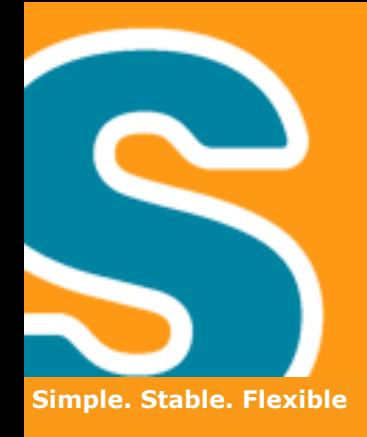

# **The Power of Eclipse Scout A look at the inner values**

**Stephan Leicht, Jonas Mendler, Claudio Guglielmo**

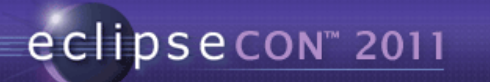

**BSI Business Systems Integration AG** 

### Eclipse Scout - Overview

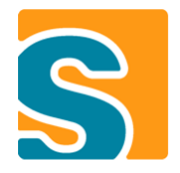

#### **What is it?**

- Framework for business applications
- Boosts developer productivity
- Simple to learn

#### **Where is it?**

- Born in 1999
- Eclipse project since 2010

**→ [www.eclipse.org/scout](http://www.eclipse.org/scout)**

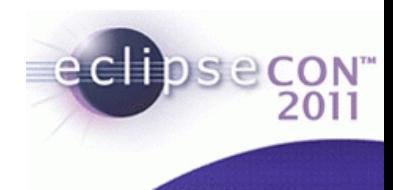

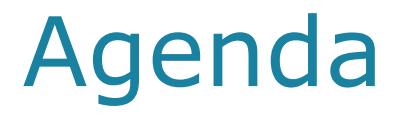

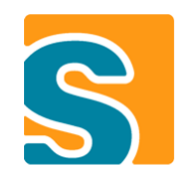

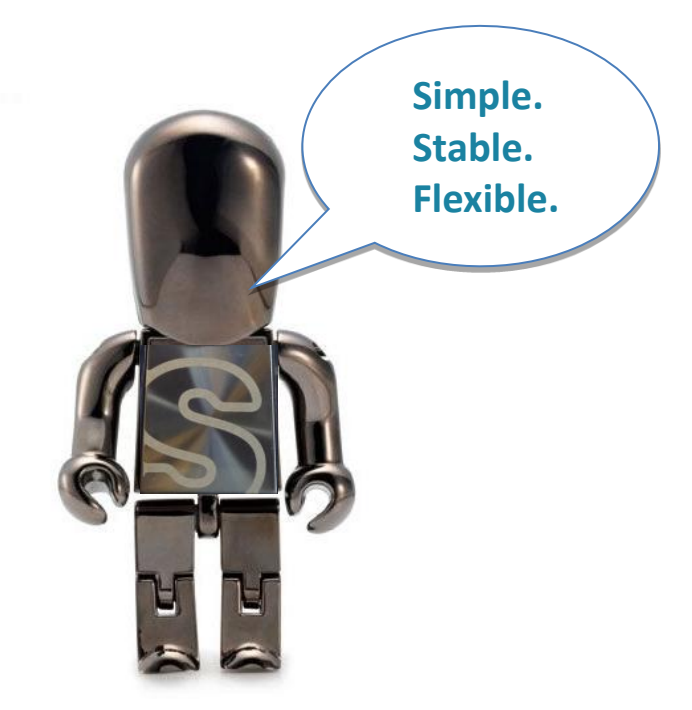

#### **Inner Values**

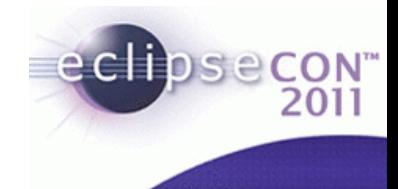

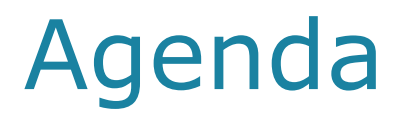

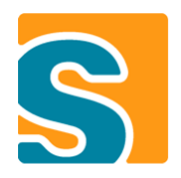

- **Simple**
- **Stable**
- **Flexible**
	- GUI Independency
	- GUI Styling
	- Extending the client
	- Extending the server
	- Integration of third party applications
- **Open discussion**

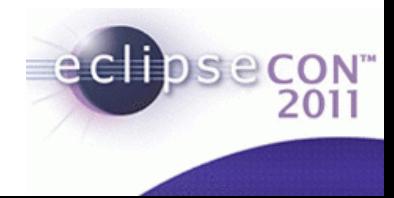

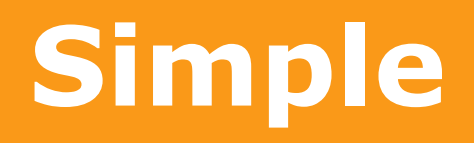

**BSI Business Systems Integration AG** 

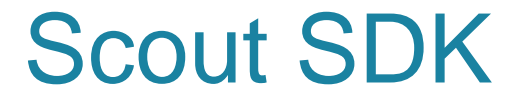

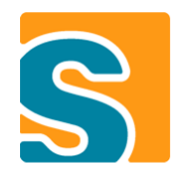

#### **Live Demo**

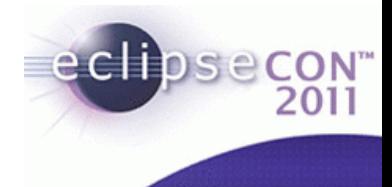

### OSGi on Client and Server

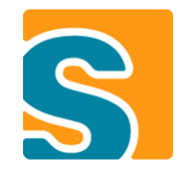

- **Same development mechanism**
- **Server debugging in Eclipse with Jetty**
- **Bundles**
- **Dependency management**

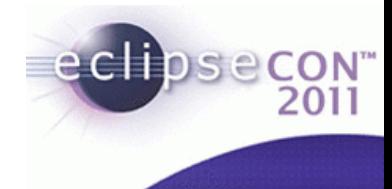

## Service Tunneling (SOA)

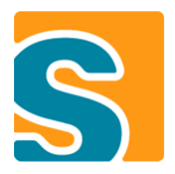

- **Transparent and easy communication**
- **No WSDL for each service**

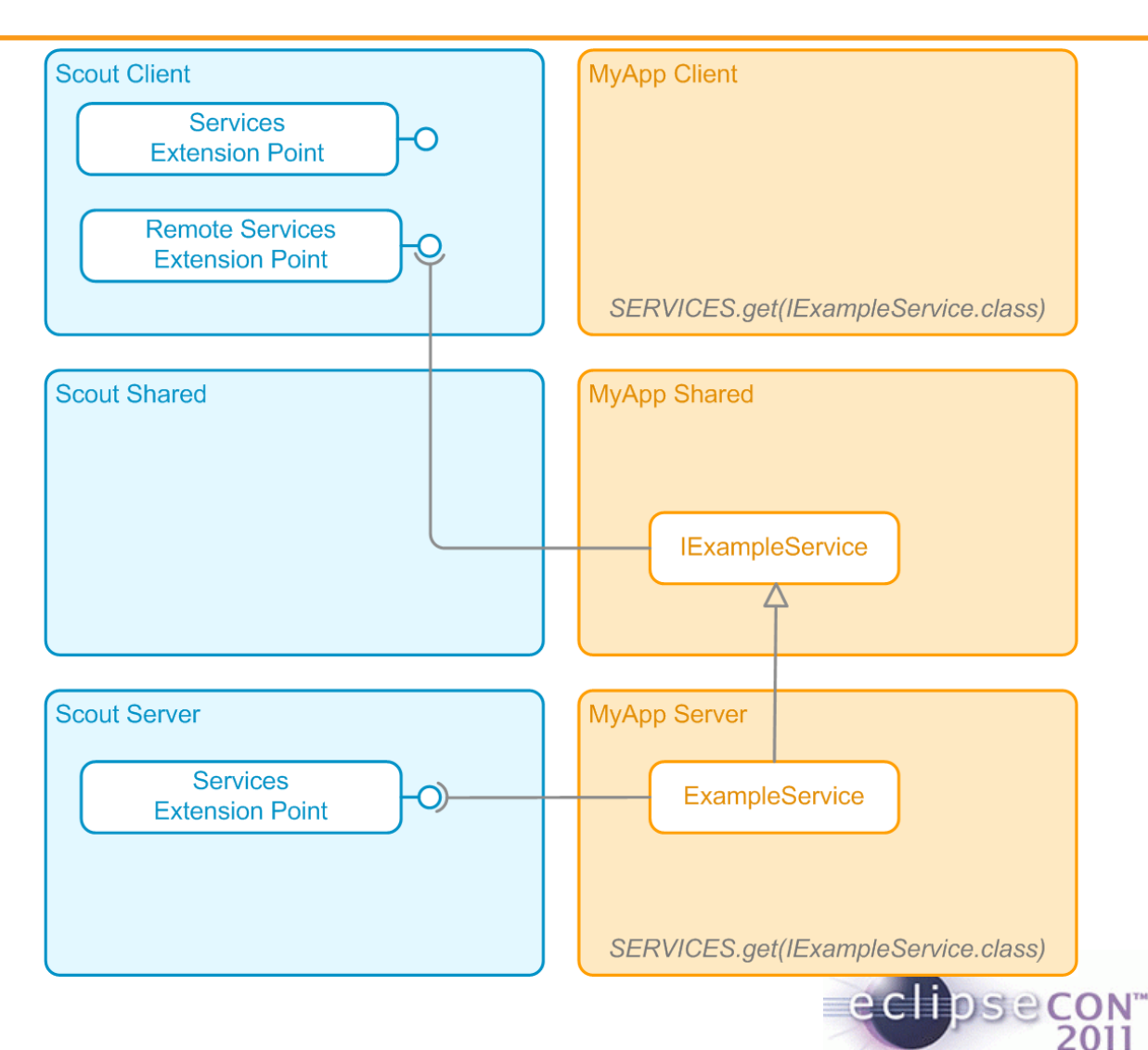

# **Stable**

**BSI Business Systems Integration AG** 

- **Long history**
- 1999 Scout birth
- 2001 Moved to Java/XML
- 2007 Moved to Eclipse
- 2010 New Eclipse project
- 2011 Part of Indigo

#### **Many real projects**

#### **Proven concepts**

- Client / Server communication
- Authentication & Authorization Mechanism (JAAS)
- GUI Abstraction(Client Model -> Don't care about UI stuff)
- Many more…

#### *-> Used and tested every day by BSI projects*

### **Stable**

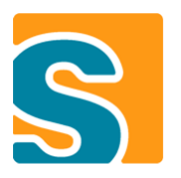

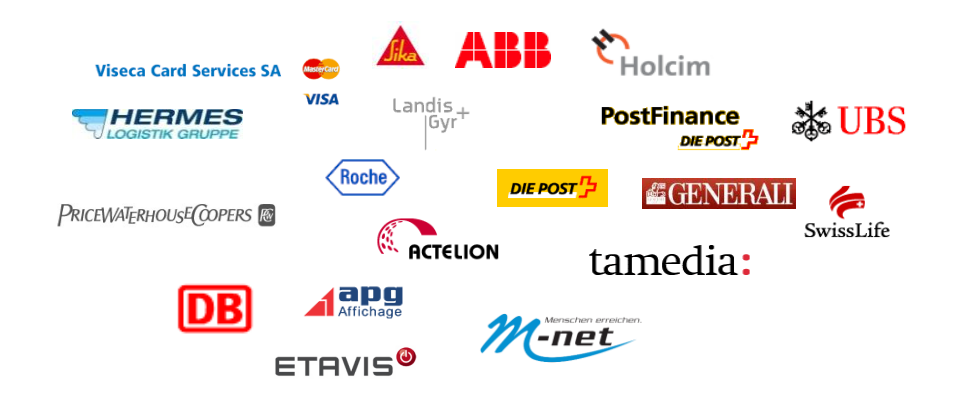

### Scout App Deployments

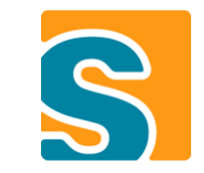

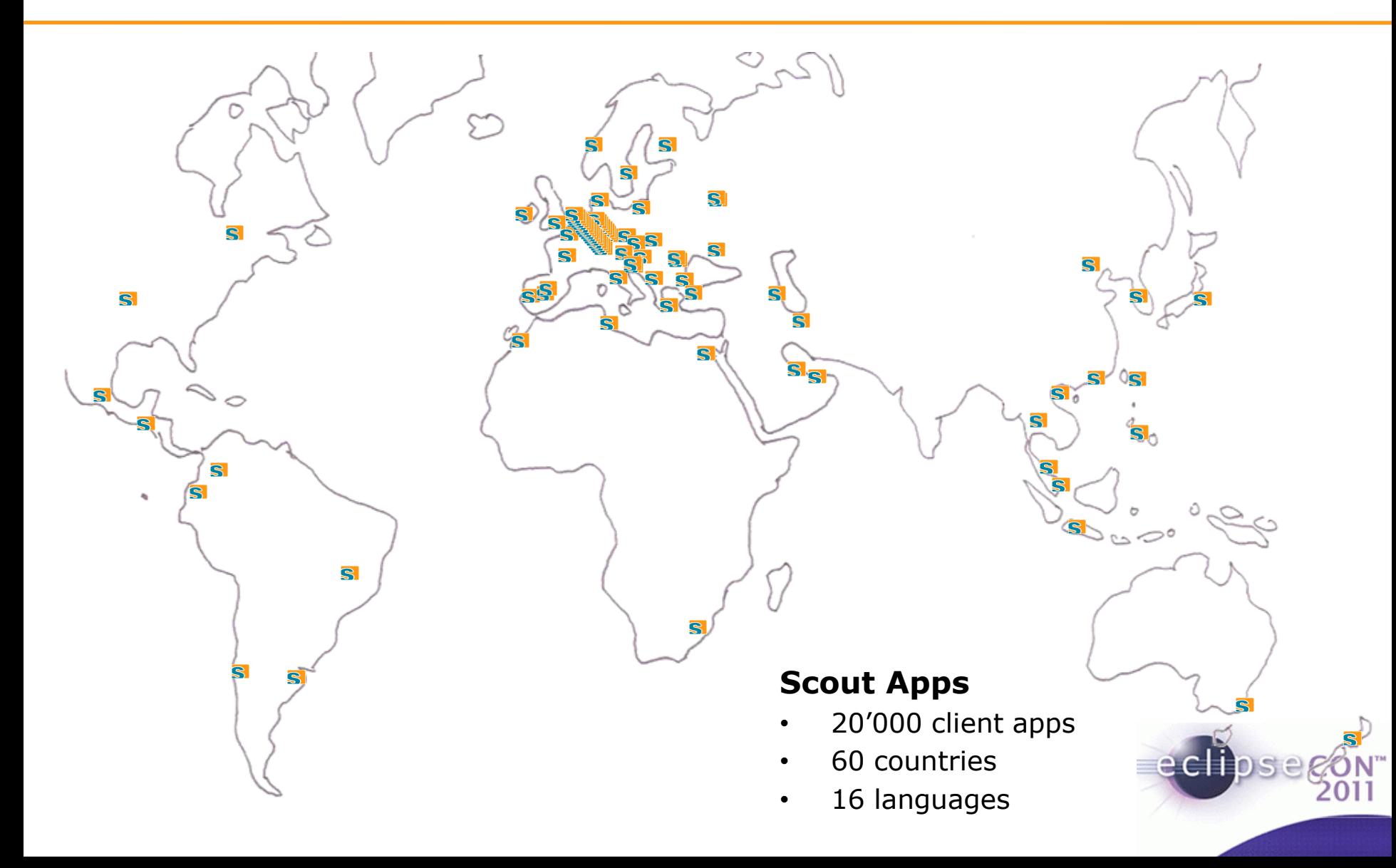

### Stable: Customer Relation

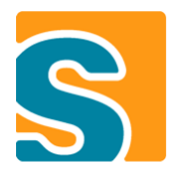

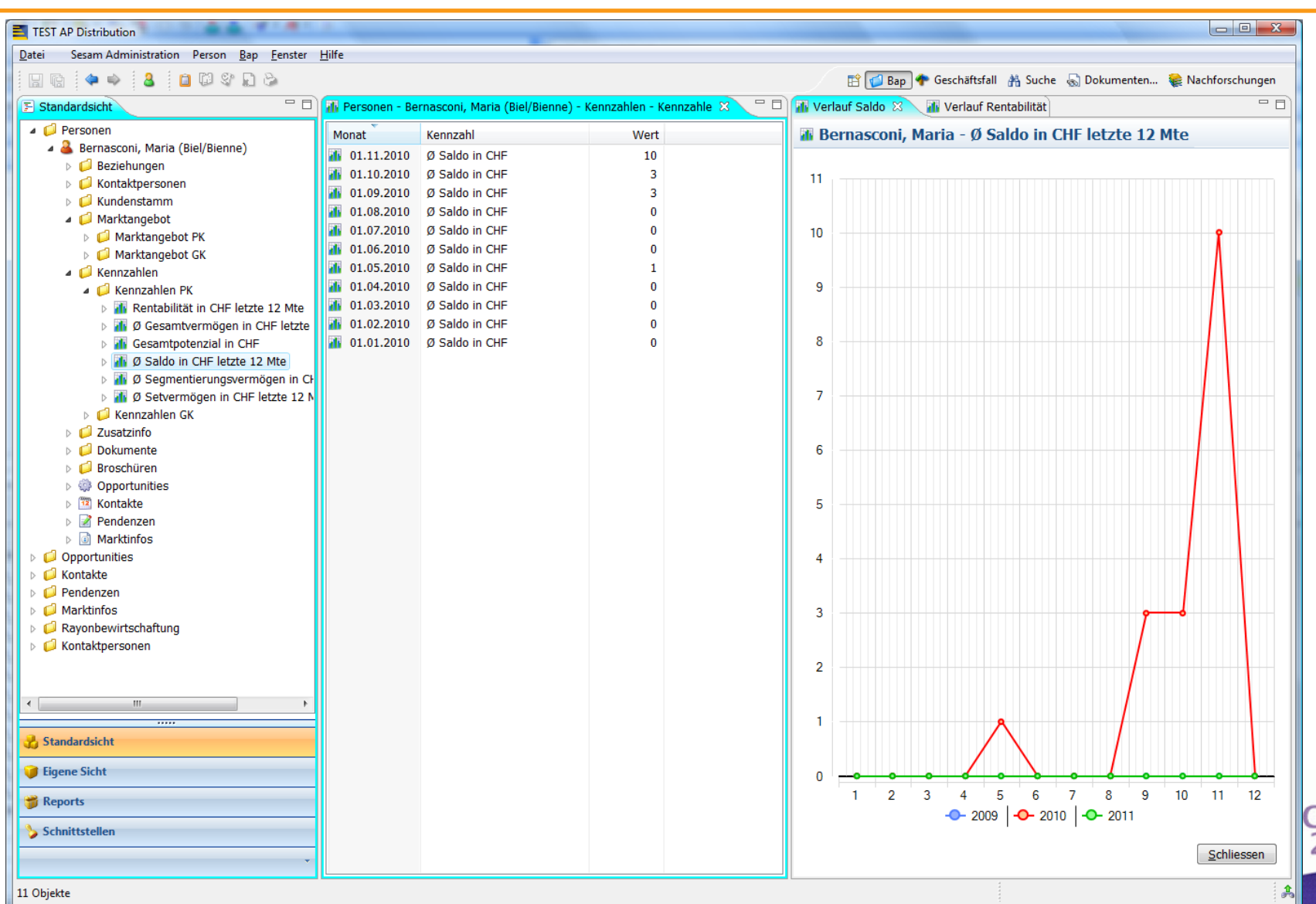

### Stable: Workflow based

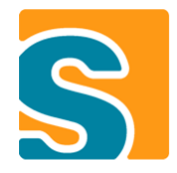

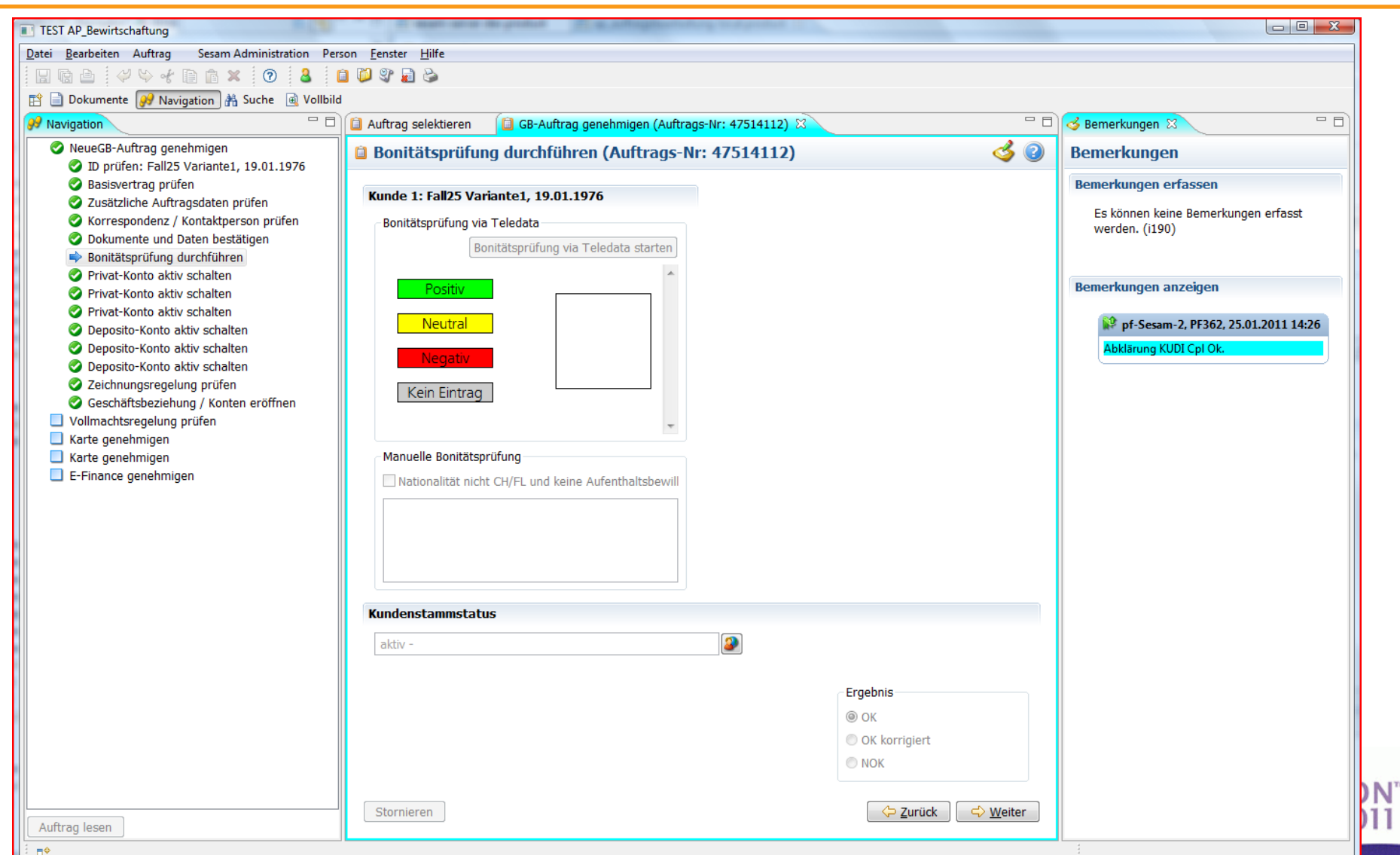

### Stable: Contact Center

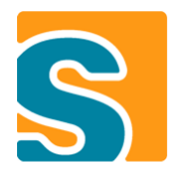

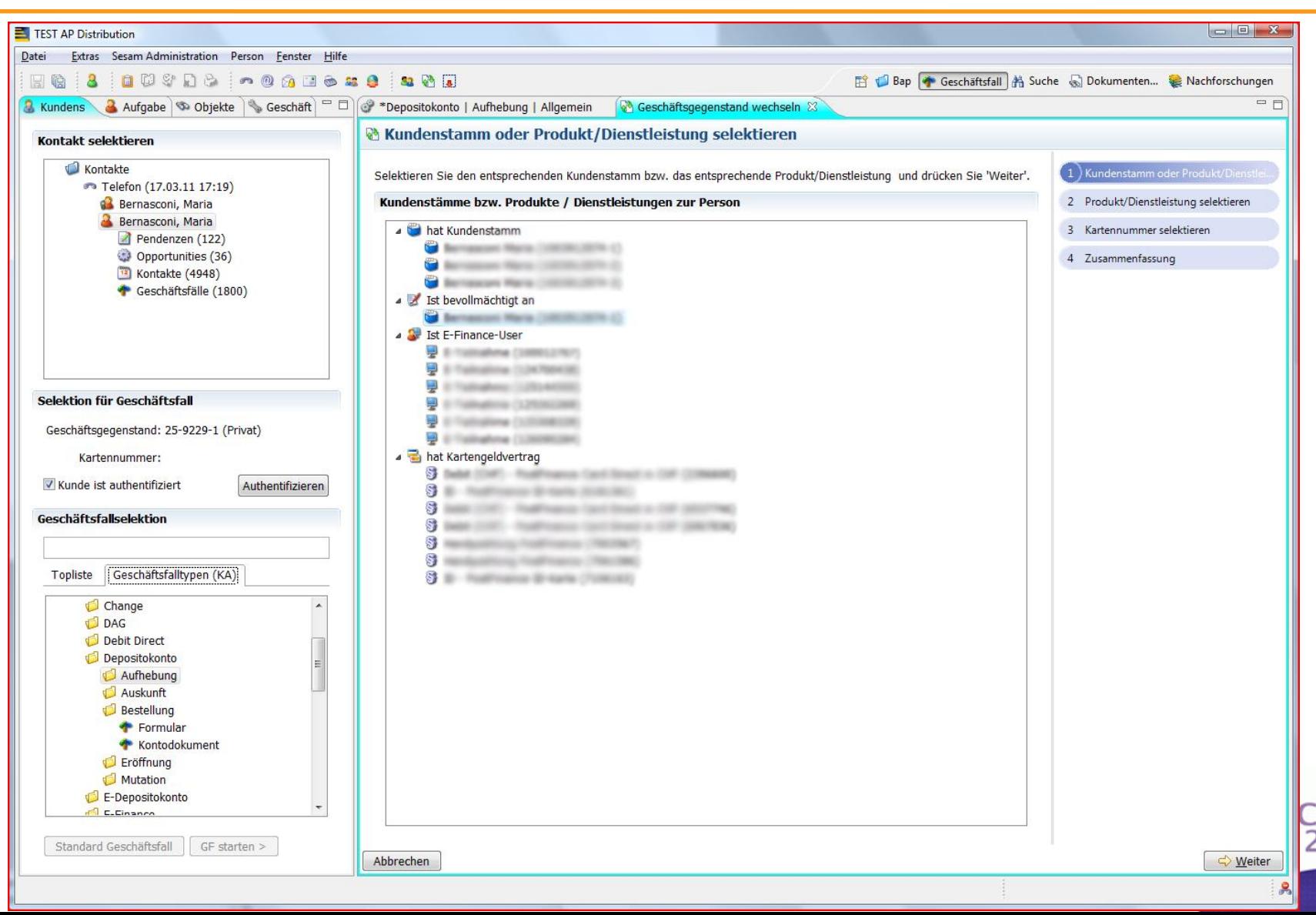

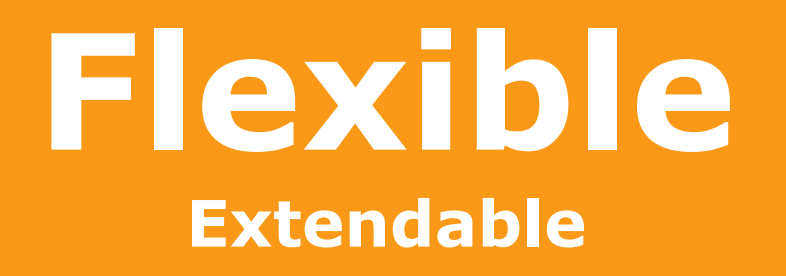

**BSI Business Systems Integration AG** 

### GUI Independency

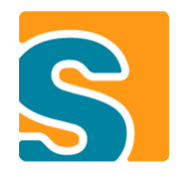

#### • **Swing**

– org.eclipse.scout.rt.ui.swing

#### • **SWT**

– org.eclipse.scout.rt.ui.swt

#### • **Vaadin**

– com.bsiag.scout.rt.ui.vaadin

#### • **Apache Wicket**

– *org.eclipse.scout.rt.ui.wicket*

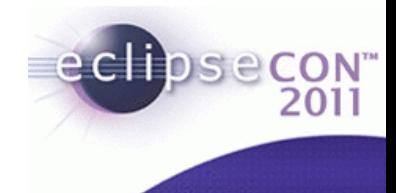

### GUI Independency

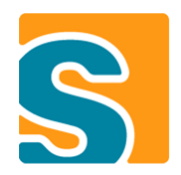

eclipse

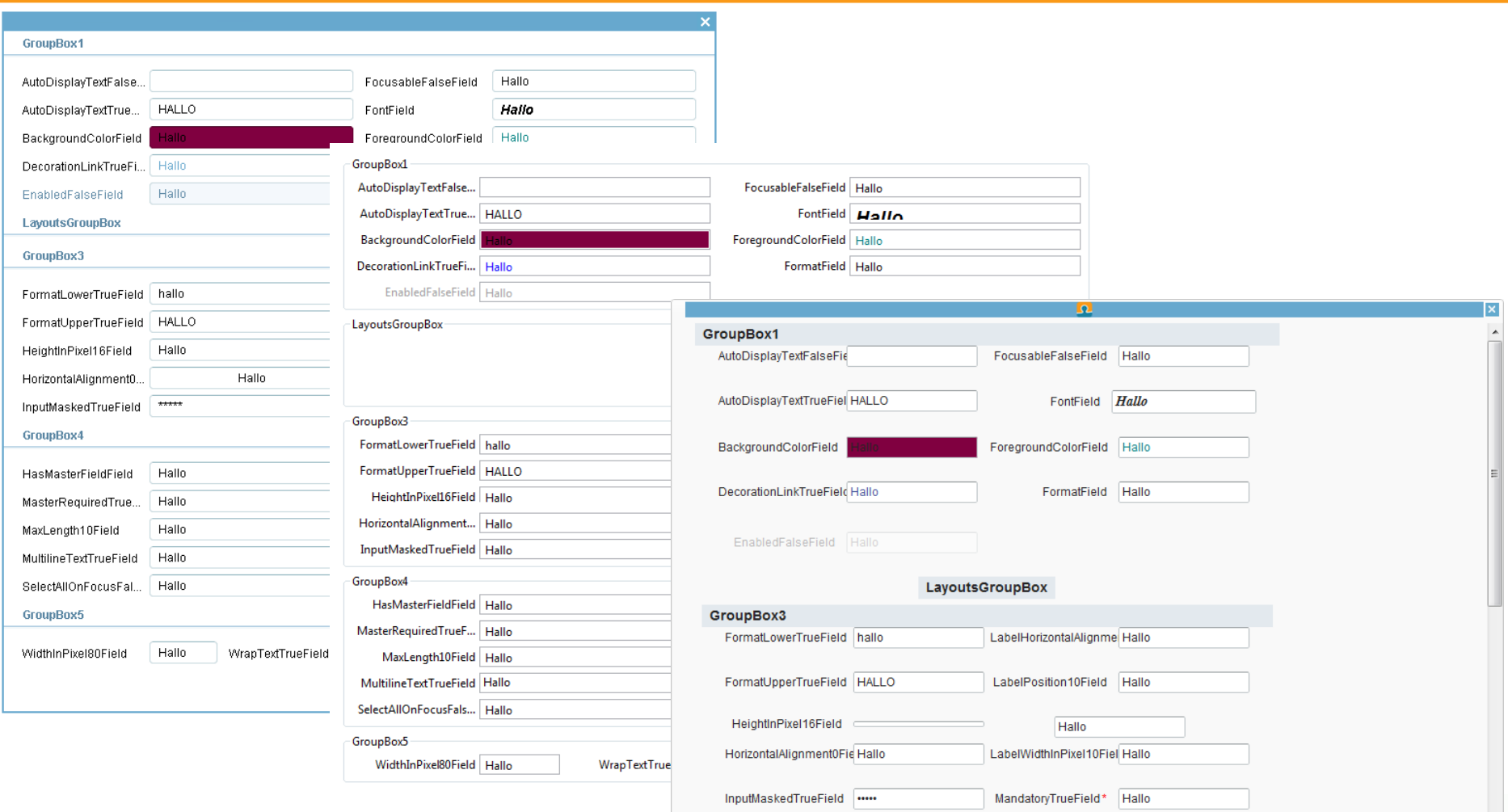

### GUI Styling

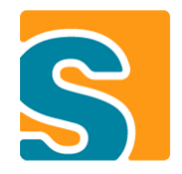

#### • **[SWT] Look & Feel Extension Point**

- Representation of mandatory and read-only fields
- Layout properties

#### • **[Swing] Look & Feel Themes**

- Config.ini properties to enable a specific Look & Feel
	- scout.laf *see org.eclipse.scout.rt.ui.swing.ILookAndFeelProvider*
	- swing.defaultlaf

#### *-> Uniform behavior and design*

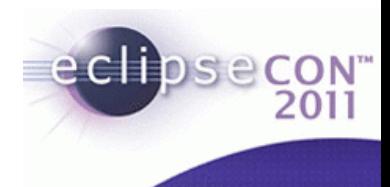

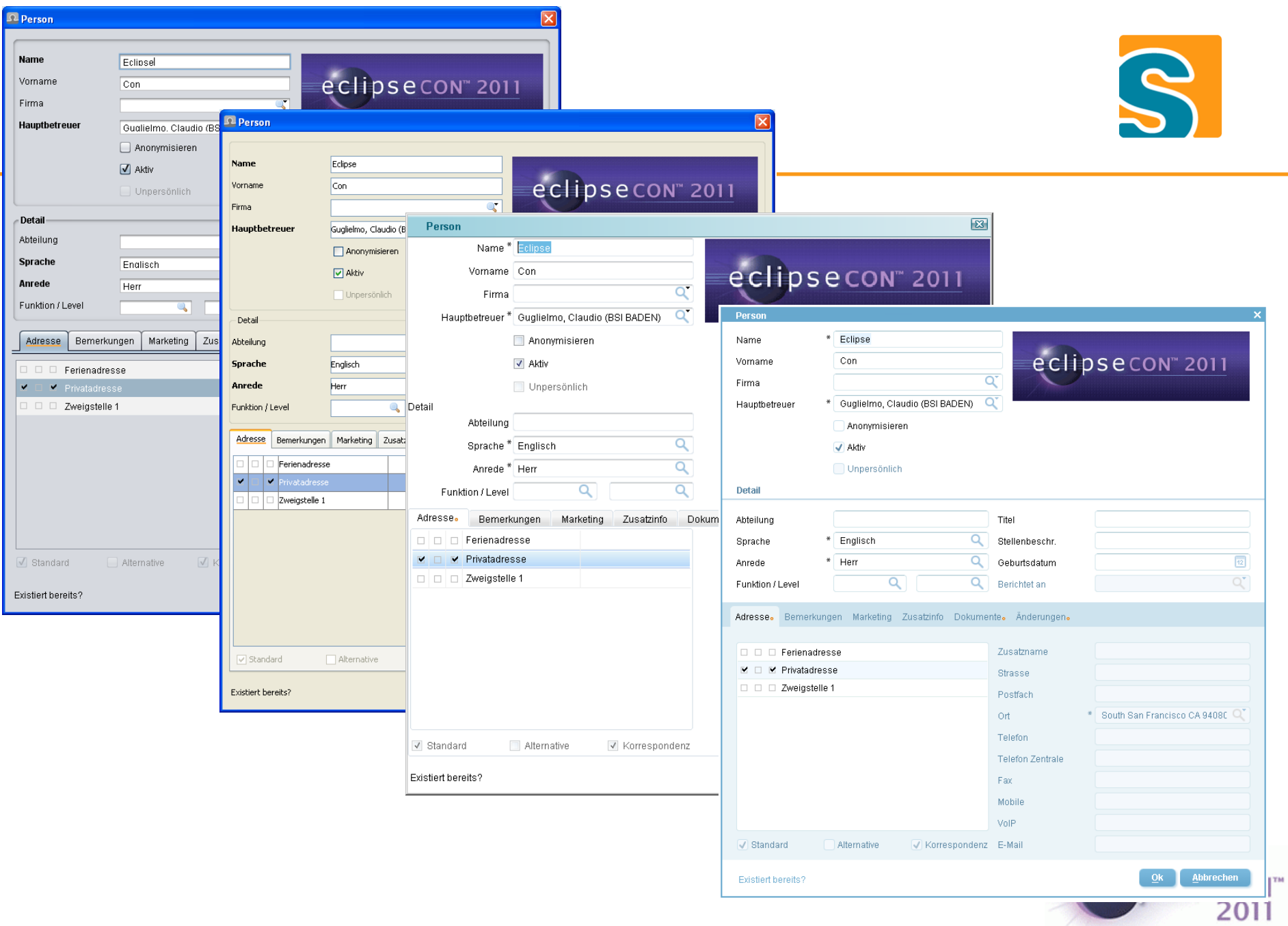

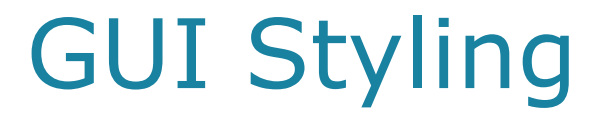

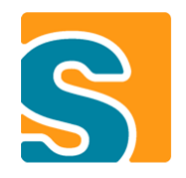

#### **Live Demo**

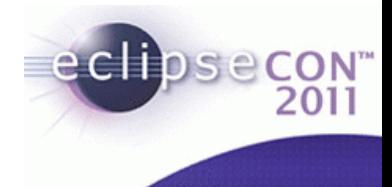

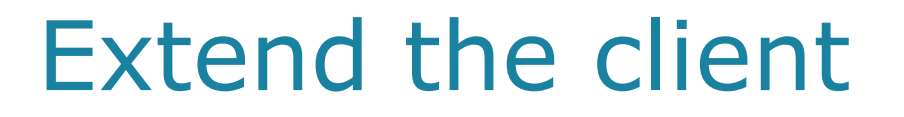

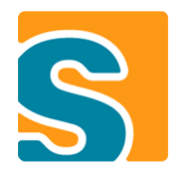

**Create easily your own Components…**

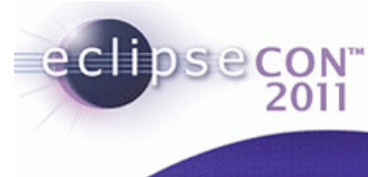

### Extend the client

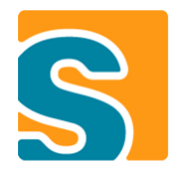

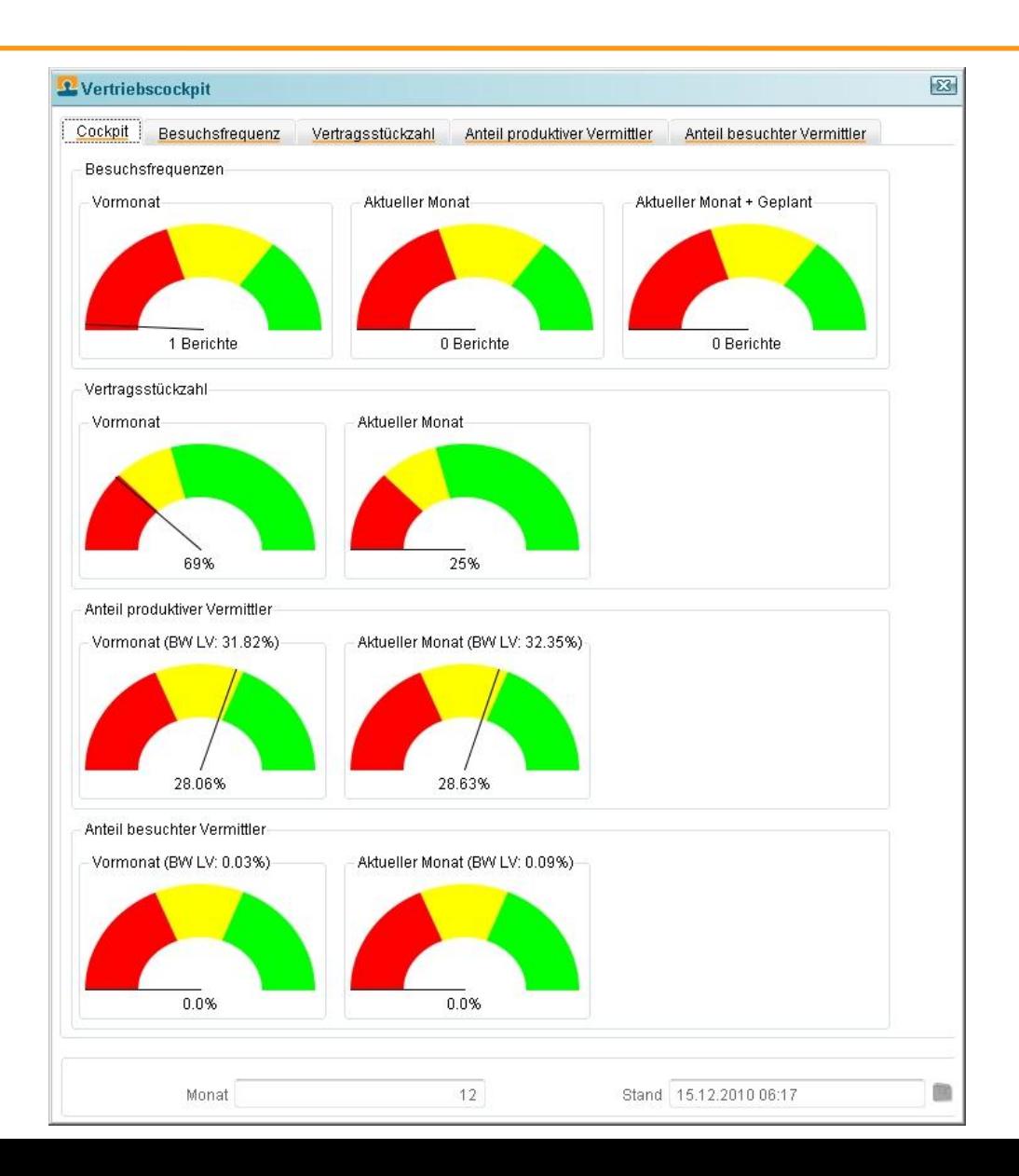

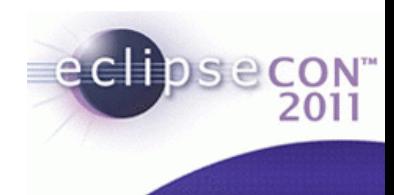

### Extend the client

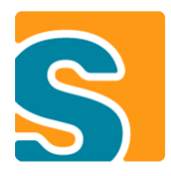

 $=$   $\Box$   $\times$ 

 $ON^{\circ}$ 011

#### **Marketingkalender**

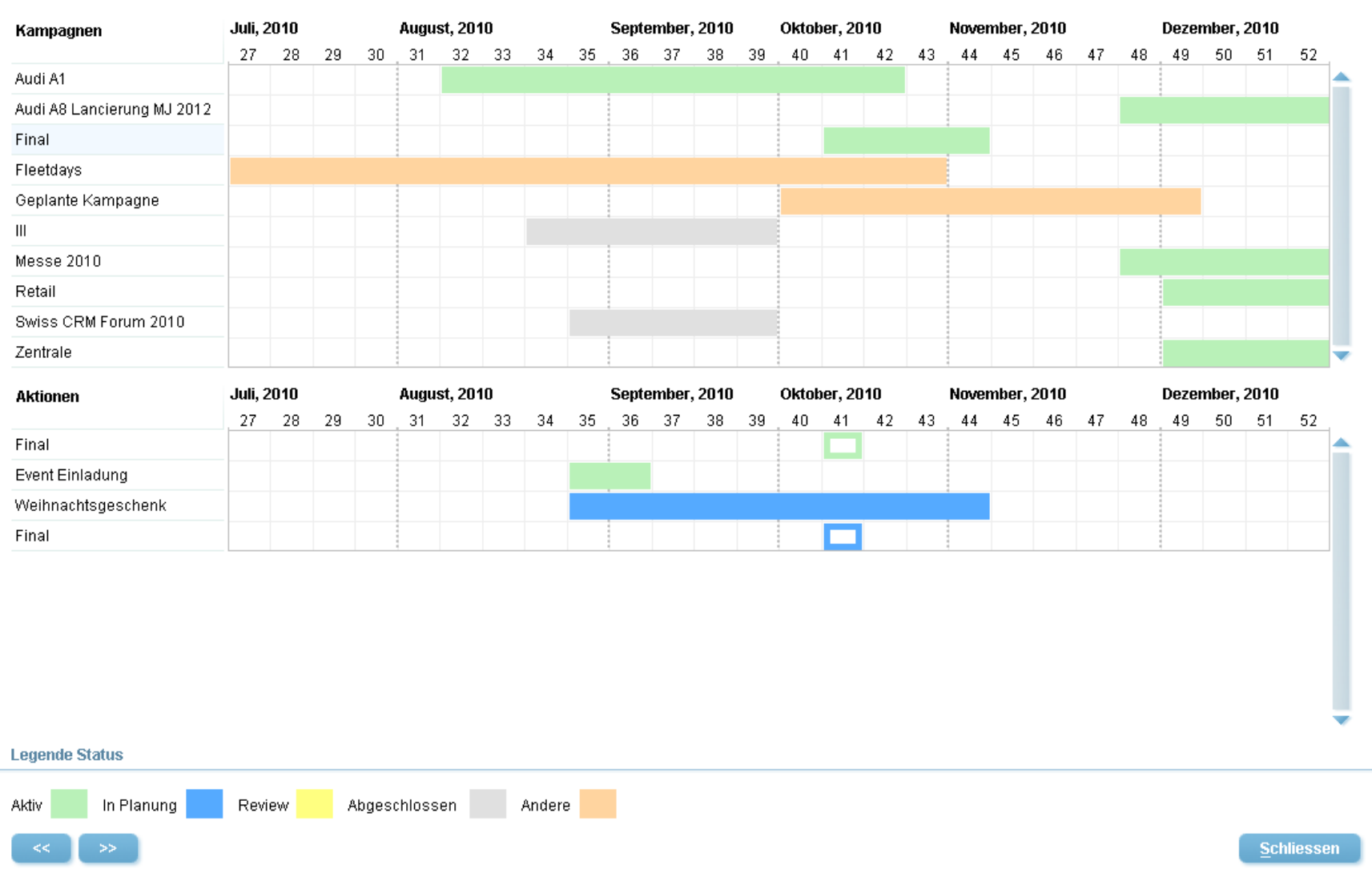

### Extend the server

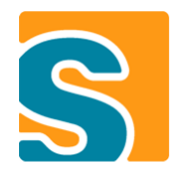

#### • **Override or add servlets**

- Extending the ServiceTunnelServlet allows you...
	- … to pre/post process service calls
	- … to inject custom IServiceTunnelContentHandler
	- … to completely replace the default service call handling
- org.eclipse.equinox.http.registry.servlets

#### • **Override or add servlet filters**

- Security handling (JAAS)
- org.eclipse.scout.http.servletfilter.filters

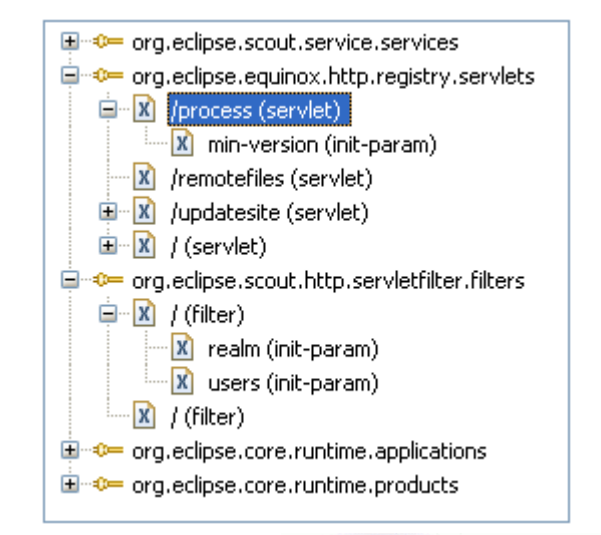

### Extend the server

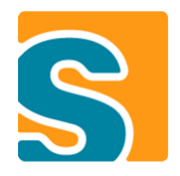

#### • **Override or add services**

- Custom handling of exceptions, codes, permissions, …
- Use Service Ranking
- org.eclipse.scout.service.services

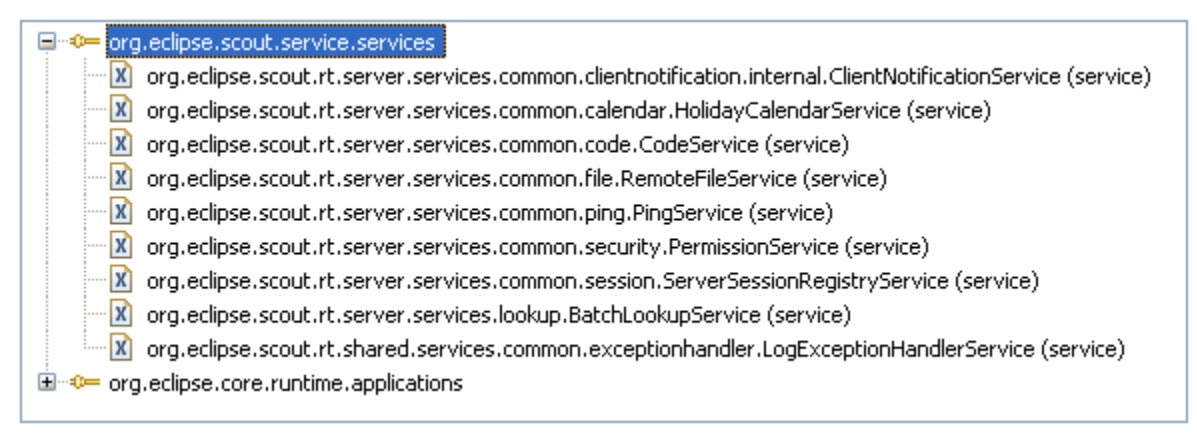

#### **Services of org.eclipse.scout.rt.server**

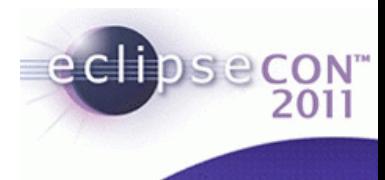

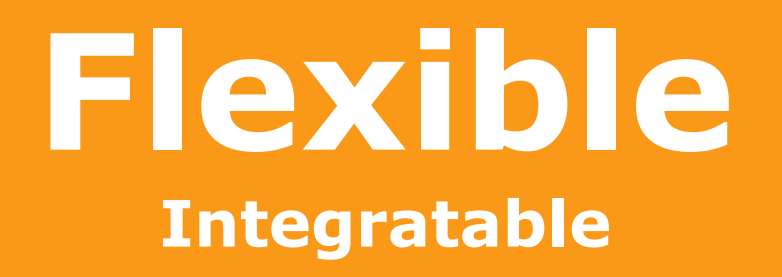

**BSI Business Systems Integration AG** 

### Lotus Notes Integration

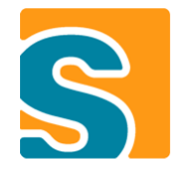

#### • **Lotus Notes since Version 8 RCP-based (Eclipse 3.4)**

– «Shoudn't be a problem to integrate Scout with SWT-UI»

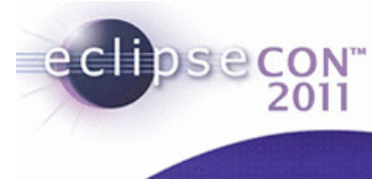

### Lotus Notes Integration

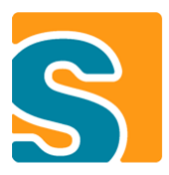

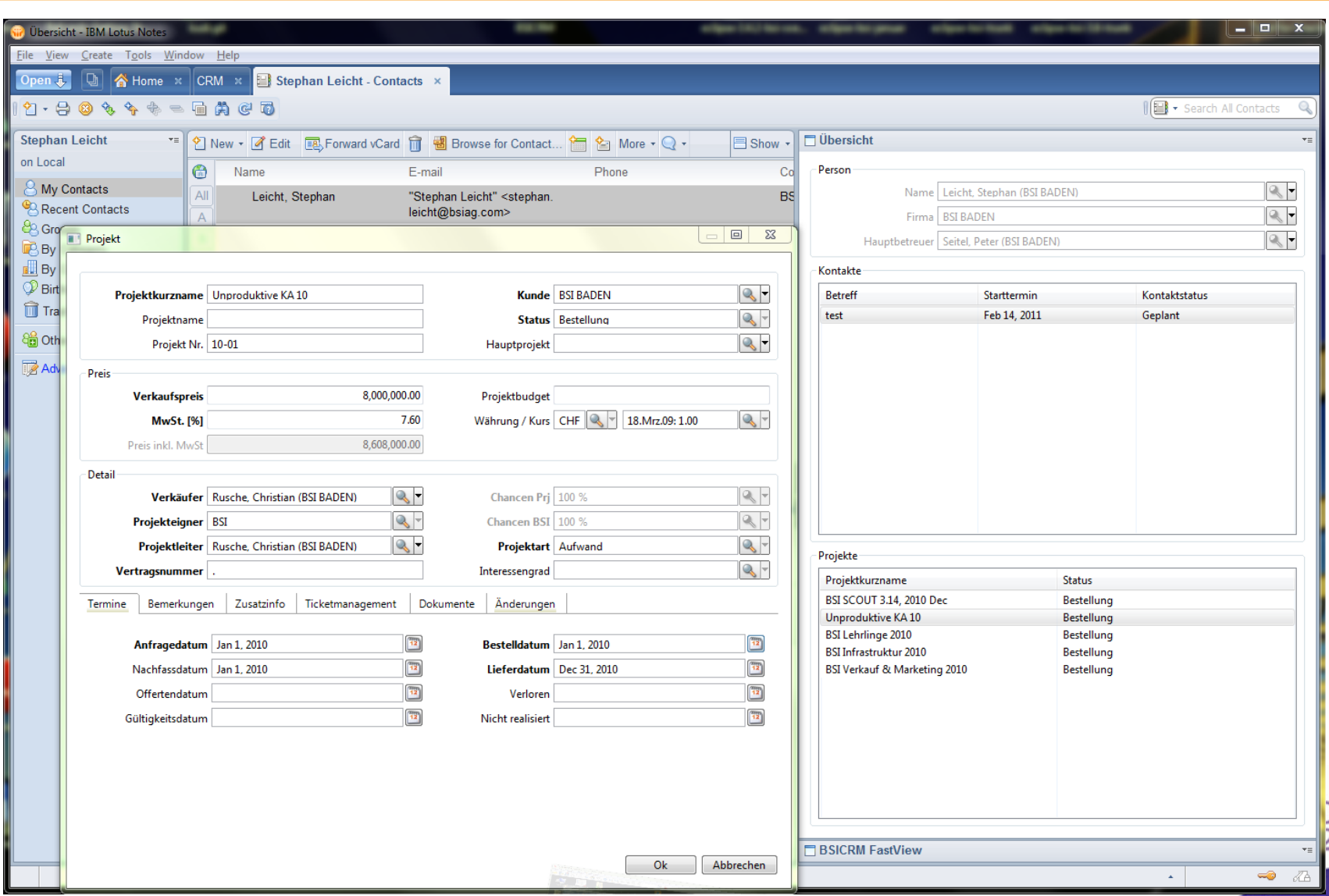

![](_page_28_Picture_0.jpeg)

![](_page_28_Picture_1.jpeg)

- **Enables you to create charts with scout**
- **Works with Swing and SWT**
- **Several chart types available**

![](_page_28_Picture_5.jpeg)

![](_page_28_Picture_6.jpeg)

### Birt Integration

![](_page_29_Picture_1.jpeg)

- **Scout SDK support to configure the charts**
- **Still in development, not yet released**

![](_page_29_Picture_4.jpeg)

![](_page_30_Picture_0.jpeg)

![](_page_30_Picture_1.jpeg)

#### **Live Demo**

![](_page_30_Picture_3.jpeg)

### Additional Examples

![](_page_31_Picture_1.jpeg)

- **Inline Word Editor**
- **Office Integration**
- **…**

![](_page_31_Picture_5.jpeg)

![](_page_32_Picture_0.jpeg)

![](_page_32_Picture_1.jpeg)

![](_page_32_Picture_2.jpeg)

![](_page_32_Picture_3.jpeg)